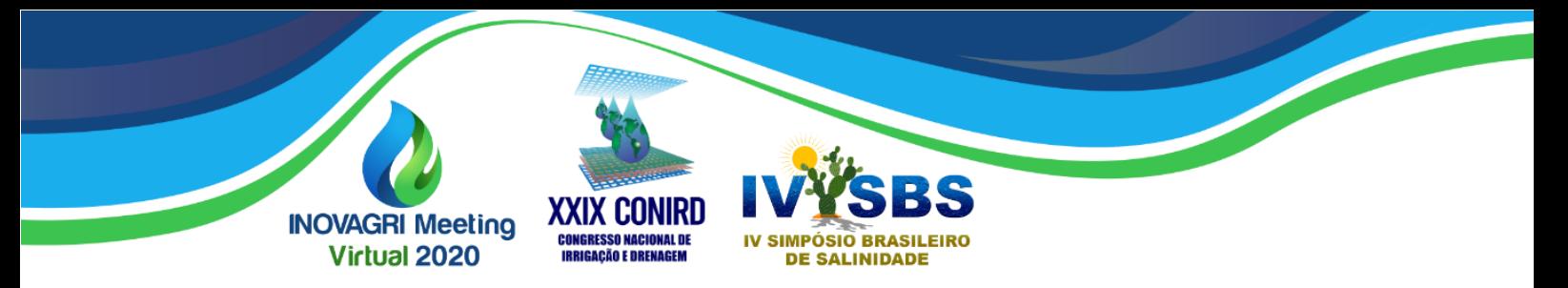

# **DESENVOLVIMENTO DE UM SOFTWARE EM PYTHON PARA CALCULAR A ESTIMATIVA DA EVAPOTRANSPIRAÇÃO POTENCIAL ATRAVÉS DO MÉTODO DE THORNTHWAITE**

Victor Rodrigues Nascimento<sup>1</sup>, André Luiz de Carvalho<sup>2</sup>

**RESUMO**: Embora requeira variáveis meteorológicas que nem sempre estão disponíveis, o método de Penman-Montheith (FAO) é o indicado como padrão no cálculo da ETo. Contudo, objetivou-se, com o presente trabalho, o desenvolvimento de um software em linguagem Python visando viabilizar o planejamento e o manejo de sistemas de irrigação para regiões de difícil obtenção de variáveis agrometeorológicas advindas de estações, tendo, somente, a temperatura média mensal como dado de entrada. O software utiliza-se da temperatura média mensal e da latitude do local. O estudo teve como base dados oriundos de uma estação meteorológica do Laboratório de Irrigação e Agrometeorologia (LIA), da UFAL, localizada em Rio Largo, AL. Foi feita a correlação entre os valores de ETo dos dois métodos. Utilizou-se dos coeficientes de determinação (R²) e de correlação (r), do Erro Padrão da Estimativa (EPE) e os índices de concordância (d) e desempenho (c). Os valores obtidos através dos cálculos do software apresentaram valores de r, d e c de, respectivamente, 0,77, 0,82 e 0,63, sendo classificado como "regular".

**PALAVRAS-CHAVE**: evapotranspiração, desempenho das equações, manejo de irrigação.

# **DEVELOPMENT OF A PYTHON SOFTWARE TO CALCULATE THE ESTIMATIVE OF POTENTIAL EVAPOTRANSPIRATION THROUGH THE THORNTHWAITE METHOD**

**ABSTRACT**: Although it requires meteorological variables that are not always available, the Penman-Montheith (FAO) method is the one indicated as standard in the calculation of ETo. However, the objective of this work was to develop software in Python to enable the planning and management of irrigation systems for regions that are difficult to obtain agrometeorological

<sup>1</sup>Bolsista CNPq, Centro de Ciências Agrárias, CECA, Universidade Federal de Alagoas, UFAL, CEP 57100-000, Rio Largo, AL. Fone (82) 991501295. Email: nascimentovic.log@gmail.com

<sup>2</sup> Prof. Doutor, Centro de Ciências Agrárias, CECA, Universidade Federal de Alagoas, UFAL, CEP 57100-000, Rio Largo, AL. Fone (82) 996823704. Email: del.andre2@hotmail.com

variables from seasons, having only the average monthly temperature. as input data. The software uses the monthly average temperature and the location's latitude. The study was based on data from a meteorological station at the Laboratory of Irrigation and Agrometeorology (LIA), UFAL, located in Rio Largo, AL. A correlation was made between the ETo values of the two methods. The determination (R²) and correlation (r) coefficients, the Standard Error of the Estimate (EPE) and the agreement (d) and performance (c) indexes were used. The values obtained through the software calculations showed values of r, d and c of 0.77, 0.82 and 0.63, respectively, being classified as "regular".

**KEYWORDS**: evapotranspiration, equation performance, irrigation management

## **INTRODUÇÃO**

Para um planejamento, dimensionamento e manejo de um sistema de irrigação eficaz é necessário, a priori, um estudo sobre a água no solo. É preciso um conhecimento da demanda de água, uma vez que a necessidade de irrigação é, preliminarmente, determinada pelo balanço entre a precipitação e a evapotranspiração da cultura (ETc), sendo essa, o produto entre a evapotranspiração potencial e o coeficiente de cultura (kc).

A evapotranspiração potencial (ETP) está relacionada a quantidade de água perdida para a atmosfera a partir de uma superfície vegetada com grama, com altura de 8 a 15 cm, em crescimento ativo, cobrindo a superfície do solo e sem restrição hídrica, conforme Pereira et al. (2007). A determinação das estimativas de ETP podem ser calculadas a partir de fórmulas empíricas, denominadas de método indireto, baseadas em elementos agrometeorológicos disponibilizados através de estações meteorológicas. Dentre as fórmulas empíricas utilizadas, a recomendada, conforme a Organização das Nações Unidas para Alimentação e Agricultura (FAO), é a do método de Penman-Montheith, utilizada para avaliação de outros métodos Allen et al. (1998).

A temperatura média é um dos fatores climáticos determinantes da ETP, sendo a principal variável de entrada para o método de Thornthwaite. Com o advento da tecnologia, linguagens e programas estão sendo utilizados na obtenção de resultados, a partir da capacidade de armazenar e processar dados, com isso, o cálculo da estimativa de ETo realizado pelo aplicativo, pode gerar resultados fundamentais ao estabelecimento de alternativas de planejamento mais eficazes para utilização de água para a irrigação.

O presente trabalho tem como objetivo o desenvolvimento de um software em Python 3, visando disponibilizar informações aos produtores e interessados no assunto acerca da ETo em

regiões onde não há facilidade na disponibilidade de dados agrometeorológicos, a fim de realizar-se um manejo ideal do sistema de irrigação.

#### **MATERIAL E MÉTODOS**

As variáveis agrometeorológicas utilizadas para calcular as estimativas de Evapotranspiração de referência mensal (ETo) e, concomitantemente, manipuladas no aplicativo, provieram de uma estação meteorológica automática pertencente ao Laboratório de Irrigação e Agrometeorologia (LIA), no Centro de Engenharia e Ciências Agrárias da Universidade Federal de Alagoas (CECA/UFAL), localizada no município de Rio Largo - AL (9'28" S, 35'49" W e 127 metros de altitude), situado na região de Tabuleiros Costeiros de Alagoas. O clima é do tipo As, conforme classificação de Köppen. A precipitação pluvial anual média é de 1.800 mm, com o período chuvoso iniciando na primeira quinzena de abril e terminando na segunda quinzena de outubro. Com temperatura média de 23,14°C, a probabilidade de 80%.

Os dados utilizados foram as médias mensais do ano de 2019, em função da disponibilidade dos mesmos. Empregou-se doze valores, referentes aos meses do ano. Para cálculo da ETo padrão, utilizou-se do método de Penman-Monteith (FAO56) (EToPM), seguindo a metodologia proposta por Allen et al. (1998) de tal:

$$
ET_0 = \frac{0.408s(R_n - G) + \frac{\gamma 900 U_2(e_5 e_a)}{T + 275}}{s + \gamma (1 + 0.34 U_2)}
$$
(1)

Em que:

 $ETo$  – evapotranspiração de referência (mm dia<sup>-1</sup>);

 $Rn$  - saldo de radiação (MJ m<sup>-2</sup> dia<sup>-1</sup>);

 $G$  - fluxo de calor no solo (MJ m<sup>-2</sup> dia<sup>-1</sup>);

 $U2$  -velocidade do vento a 2 m de altura (m s<sup>-1</sup>);

*es* - pressão de saturação do vapor d`água do ar (kPa);

*e* - a pressão do vapor d'água do ar (kPa);

- *T* temperatura média diária do ar (ºC);
- s inclinação da curva da pressão de vapor saturado versus temperatura (kPa °C<sup>-1</sup>);

 $\gamma$ - coeficiente psicrométrico (0,063 kPa °C<sup>-1</sup>).

A Rn foi calculada como fração da irradiação solar (Hg) (Rn = 0,572 Hg; com coeficiente de determinação (R2) igual a 0,927), feita com medições em grama em condições padrão, conforme Allen et al. (1998), realizadas pelo LIA da UFAL.

O método de Thornthwaite, empregado no script do programa (ETpT), foi aplicado de acordo com Pereira et al. (2007):

$$
ETp = 16(10^{\frac{Tn}{l}})^a, (0 \leq \text{Tr} \leq 26, 0 \text{ }^{\circ}\text{C})
$$
\n(2)

$$
ETpT = -415,85 + 32,24Tn - 0,43Tn^2, (Tn > 26,0^{\circ}\text{C})
$$
\n(3)

$$
I = \sum_{n=1}^{12} (0.2 \; Tn)^{1.514} \tag{4}
$$

$$
a = 6.75 \, 10^{-7} \, 1^3 - 7.71 \, 10^{-5} \, 1^2 + 1.7912 \, 10^{-2} \, 1 + 0.49239 \tag{5}
$$

Em que:

 $ETpT$  – evapotranspiração potencial (mm mês<sup>-1</sup>);

*Tn* – temperatura média do mês (ºC);

*I* – índice que expressão nível de calor na região;

*a* – expoente função do índice.

Para obter-se a ETP do mês correspondente, o valor de ETpT é corrigido em função do fotoperíodo e do número de dias do mês, portanto:

$$
ETPt = ETpT \; Cor \tag{6}
$$

$$
Cor = (ND/30)(N/12) \tag{7}
$$

Em que:

*ND* – número de dias do mês em questão;

*N* – fotoperíodo daquele mês.

Para alimentação de dados, o aplicativo possui uma interface interativa, facilitando a manipulação destes e aligeirando a interpretação dos resultados, conforme figura 1.

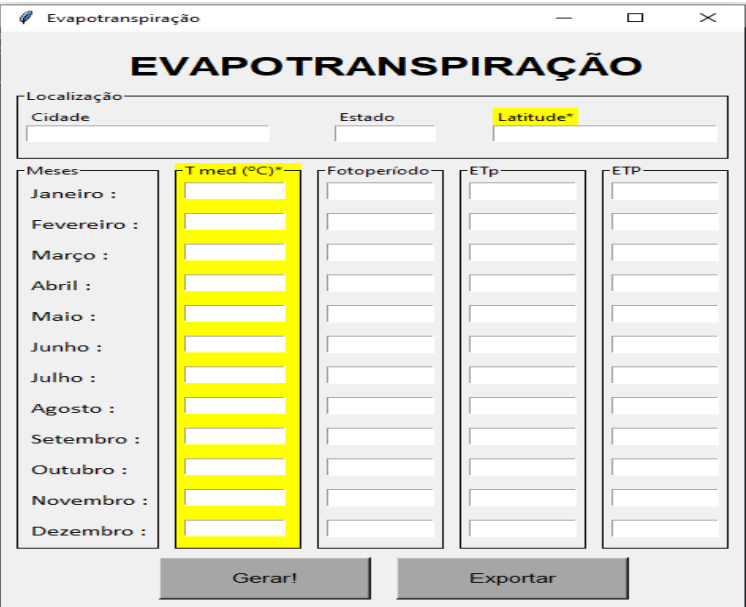

**Figura 1**. Interface gráfica do software para inserção de dados.

Os resultados da estimativa de ETo aparecem, para o usuário, de forma intuitiva e de simples visualização e manipulação. Foi realizada a análise dos valores estimados pelo método padrão (EToPM) e os estimados através dos cálculos do aplicativo e obtida a correlação entre eles, baseando-se pelos indicadores estatísticos: coeficiente linear (a); coeficiente angular (b); coeficiente de correlação (r); coeficiente de determinação(R²); índice de concordância (d) de Willmott; erro padrão da estimativa (EPE) e pelo coeficiente de confiança ou desempenho (c). O erro padrão da estimativa (EPE) (mm mes<sup>-1</sup>), descrito por Allen et al. (1986), foi determinado conforme:

$$
EPE = \sqrt{\frac{\sum (O_i - P_i)^2}{n - 1}}\tag{8}
$$

O índice de Willmott (d), proposto por Willmott et al (1985), foi determinado conforme:

$$
d = 1 - \left[ \frac{\sum (P_i - O_i) 2}{\sum (|P_i - O| + |O_i - O|)^2} \right]
$$
\n(9)

Em que:

 $Pi$  – ETPt (mm mês<sup>-1</sup>); Oi – EtoPM (mm mês<sup>-1</sup>);

 $O$  – média dos valores de EToPM (mm mês<sup>-1</sup>).

Os valores para "d" podem variar de 0, para nenhuma concordância, a 1, para maior concordância. O índice "c", proposto por Camargo & Sentelhas (1997), é obtido através do produto entre o índice de Willmott (d) e o coeficiente de correlação (r). A interpretação do resultado deve estar de acordo com os referidos autores conforme a tabela 1.

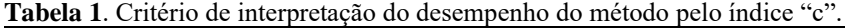

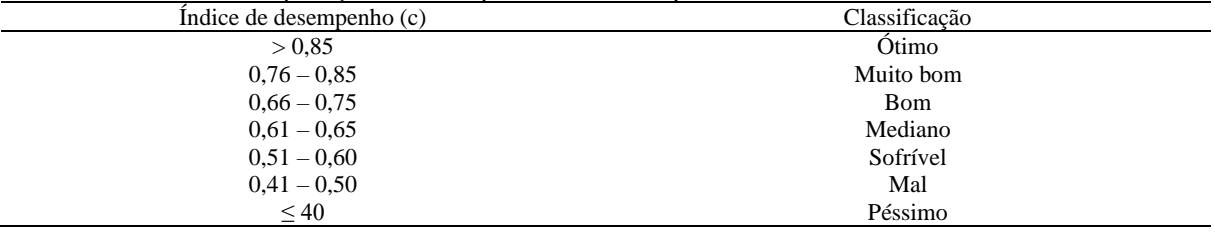

Fonte: Camargo & Sentelhas (1997).

### **RESULTADOS E DISCUSSÃO**

A tabela 2 apresenta os parâmetros estatísticos e os resultados do índice classificatório de desempenho da análise feita a partir da comparação dos resultados da ETo, calculados pelo modelo padrão (EToPM) e os resultados obtidos através do software, utilizando o modelo de Thornthwaite. Os resultados da estimativa da ETo são mostrados no software através de uma interface gráfica intuitiva e de fácil manuseio, conforme figura 2.

| ø<br>Evapotranspiração                       |               |                |                             | $\times$<br>п |  |  |  |  |  |  |
|----------------------------------------------|---------------|----------------|-----------------------------|---------------|--|--|--|--|--|--|
| <b>EVAPOTRANSPIRAÇÃO</b>                     |               |                |                             |               |  |  |  |  |  |  |
| r Localização-<br>Cidade<br><b>Rio Largo</b> |               | Estado<br>AL   | Latitude*<br>$-9.474861111$ |               |  |  |  |  |  |  |
| -Meses-                                      | -T med (°C)*- | r Fotoperíodo- | $FETp-$                     | $-FTP-$       |  |  |  |  |  |  |
| Janeiro:                                     | 25.2          | 12.48          | 115.13                      | 123.72        |  |  |  |  |  |  |
| Fevereiro:                                   | 26.4          | 12.3           | 135.59                      | 129.72        |  |  |  |  |  |  |
| Marco:                                       | 26.6          | 12.05          | 137.48                      | 142.66        |  |  |  |  |  |  |
| Abril:                                       | 25.9          | 11.79          | 125.7                       | 123.5         |  |  |  |  |  |  |
| Maio:                                        | 25.1          | 11.56          | 113.67                      | 113.15        |  |  |  |  |  |  |
| Junho:                                       | 23.6          | 11.46          | 93.29                       | 89.09         |  |  |  |  |  |  |
| Julho:                                       | 23            | 11.52          | 85.89                       | 85.2          |  |  |  |  |  |  |
| Agosto:                                      | 22.7          | 11.7           | 82.35                       | 82.97         |  |  |  |  |  |  |
| Setembro:                                    | 23.6          | 11.95          | 93.29                       | 92.9          |  |  |  |  |  |  |
| Outubro:                                     | 24.6          | 12.22          | 106.56                      | 112.13        |  |  |  |  |  |  |
| Novembro:                                    | 25.5          | 12.44          | 119.58                      | 123.96        |  |  |  |  |  |  |
| Dezembro:                                    | 26.1          | 12.54          | 132.69                      | 143.29        |  |  |  |  |  |  |
|                                              | Gerarl        |                | Exportar                    |               |  |  |  |  |  |  |

**Figura 2**. Interface gráfica do software, com as entradas, nos widgets destacados em amarelo e as saídas (fotoperíodo médio do mês e ETo).

**Tabela 2**. Coeficientes de correlação (r), exatidão (d) e desempenho (c) para valores mensais de ETo calculada pelo software e comparados com o método padrão de Penman-Monteith. Período de janeiro de 2019 a dezembro de 2019, Rio Largo, AL.

| Método          | $R^2$ | FPF   |            |           |     |           |      | Desempenho***<br>$- - - - - -$ |
|-----------------|-------|-------|------------|-----------|-----|-----------|------|--------------------------------|
| ETPt (software) | 0.60  | 14.18 | $0.8381**$ | $10.68**$ | 0.7 | $_{0.82}$ | 0.63 | Regular                        |

\*\* Significativo a nível de 1% de probabilidade pelo teste t; \*\*\* Classificação do desempenho, conforme Índice c, de acordo com Camargo & Sentelhas (1997a).

Ao analisar os coeficientes linear (a) e angular (b) do método utilizado pelo software, observa-se que foram estatisticamente significativos (P>0,01, teste t). O método utilizado pelo software (ETpT) apresentou, apenas, um desempenho "sofrível", conforme Camargo & Sentelhas (1977b), porem, obtiveram boa correlação entre os resultados. Conceição & Mandelli (2005) avaliando o desempenho dos métodos que utilizam a temperatura do ar como variável de entrada e comparando os resultados aos valores obtidos através do método padrão-FAO, observaram que os valores de (r), (d) e (c) para o método de Thornthwaite foram, respectivamente, 0,74, 0,79 e 0,58, valores esses, ligeiramente inferiores ao observados neste trabalho. Deve ressaltar, também, as diferenças climáticas entre as regiões. Camargo et al. (1999) constatou que, para regiões de clima seco, usando a temperatura média convencional (Tmed) como variável de entrada, os valores da ETP foram superestimados. Porém, ao utilizar a temperatura média efetiva (Tef) observou-se melhora no desempenho da equação.

#### **CONCLUSÕES**

Os resultados analisados permitem concluir que: o índice utilizado para avaliar o desempenho considera como "sofrível" a estimativa calculada pelo método de Thornthwaite através do software. Para regiões onde os valores das variáveis meteorológicas são de difícil obtenção, o uso do software se torna viável, a fim de obter-se um planejamento e manejo eficaz da irrigação.

### **REFERÊNCIAS BIBLIOGRÁFICAS**

ALLEN, R. G.; PEREIRA, L. S.; RAES, D.; SMUTH, M. **Crop Evapotranspiration: Guidelines for computing crop water requirements**. Rome: FAO, 1998, 301p

CAMARGO, A P. de; SENTELHAS, P. C. Avaliação do desempenho de diferentes métodos de estimativa da evapotranspiração potencial no Estado de São Paulo, Brasil. **Revista Brasileira de Agrometeorologia**, v. 5, n. 1, p. 89-97, 1997.

CAMARGO, A. P et al. Ajuste da equação de Thornthwaite para estimar a evapotranspiração potencial em climas áridos e superúmidos, com base na amplitude térmica diária. **Revista Brasileira de Agrometeorologia**, v. 7, n. 2, p. 251-257, 1999.

CONCEIÇÃO, M. A. F.; MANDELLI, F. Comparação entre métodos de estimativa da evapotranspiração de referência em Bento Gonçalves, RS. **Revista Brasileira de Agrometeorologia**, v. 13, n. 2, p. 303-307, 2005.

WILLMOTT, C. J. et al. Statistics for the evaluation and comparison of models. **Journal of Geophysical Research**, v. 90, n. C5, p. 8995-9005, 1985.